## **^ID – Object Delete**

**Description** The ^ID command deletes objects, graphics, fonts, and stored formats from storage areas. Objects can be deleted selectively or in groups. This command can be used within a printing format to delete objects before saving new ones, or in a stand-alone format to delete objects.

The image name and extension support the use of the asterisk (\*) as a wild card. This allows you to easily delete a selected groups of objects.

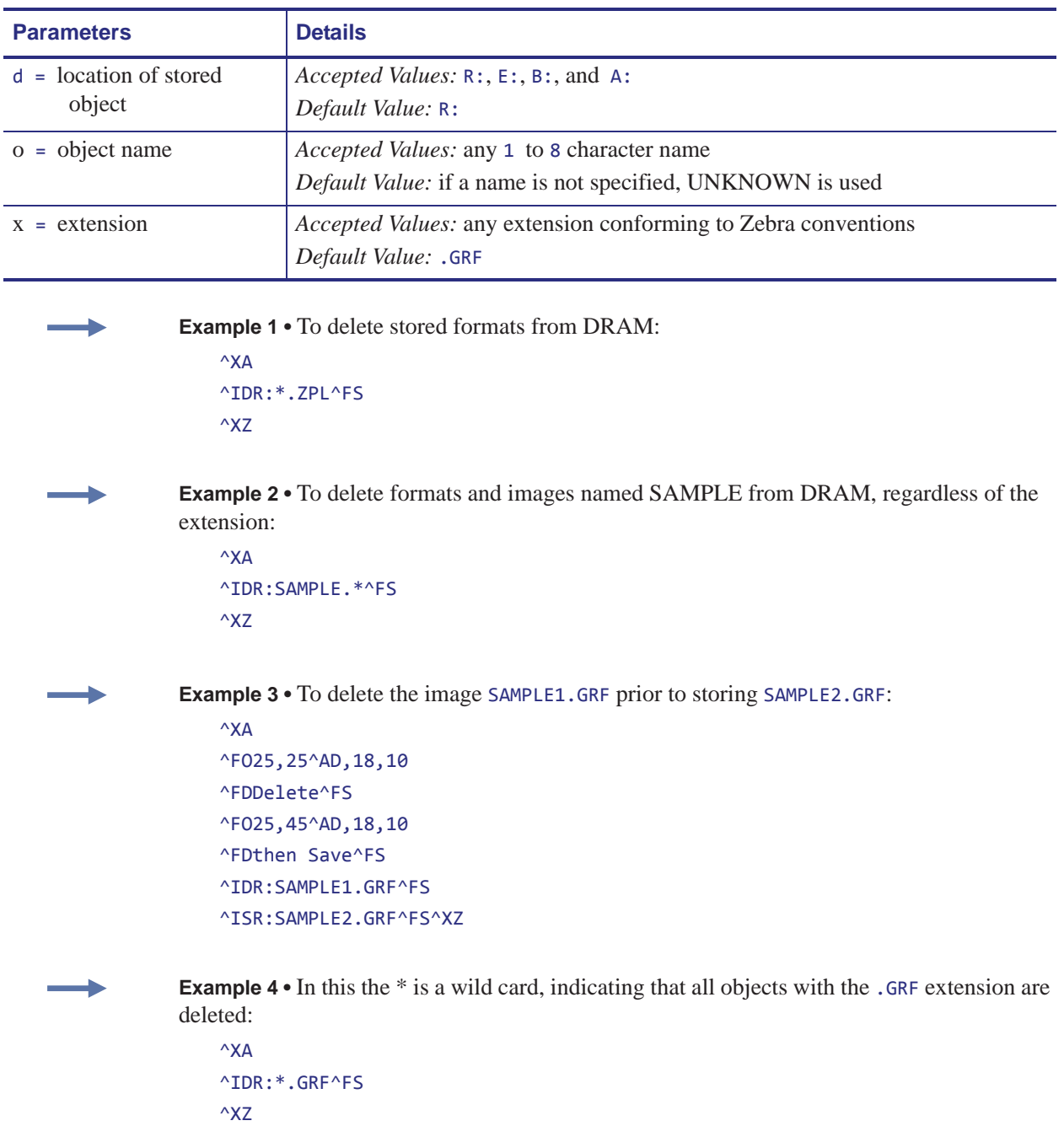

**Format** ^IDd:o.x

**Comments** When an object is deleted from R:, the object can no longer be used and memory is available for storage. This applies only to R:memory. With the other memory types  $(A:, B:), E:$ ) the deleted object is no longer available. The memory space recovers when an automatic defragmentation or initialization occurs.

The ^ID command also frees up the uncompressed version of the object in DRAM.

If the name is specified as \*.ZOB, all downloaded bar code fonts (or other objects) are deleted.

If the named downloadable object cannot be found in the R:, E:, B:, and A: device, the  $\triangle$ ID command is ignored.